# **HY425 Lecture 10: Vector processors**

#### Dimitrios S. Nikolopoulos

University of Crete and FORTH-ICS

#### November 5, 2010

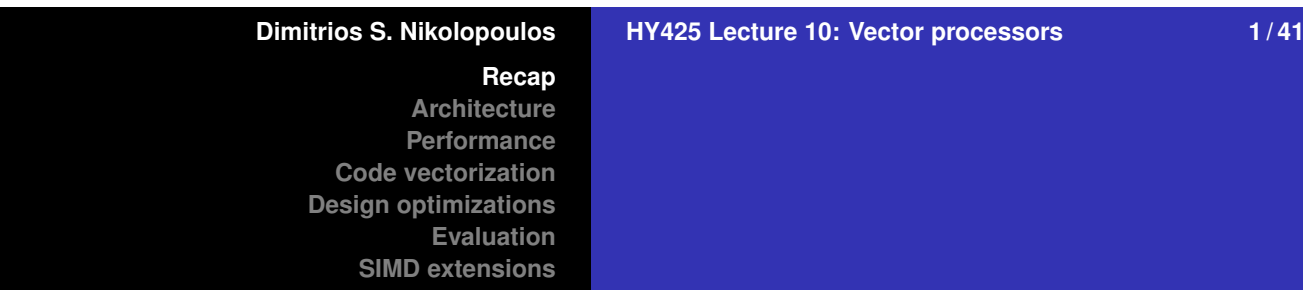

### **Limitations of ILP**

#### **ILP walls**

- $\blacktriangleright$  Hard to exploit higher degrees of ILP
- $\triangleright$  Deeper pipelines, wider instruction issue
	- $\blacktriangleright$  Increased hardware complexity with small performance gain
	- $\blacktriangleright$  Heavy burden on software on statically scheduled processors

# **Vector processors**

### **Vector instructions**

- $\blacktriangleright$  a loop in an instruction
- $\triangleright$  explicit parallelism, programmer guarantees independence
- $\blacktriangleright$  hazard check between blocks of operations
- $\blacktriangleright$  exploit memory parallelism
- $\blacktriangleright$  less loop overhead, control hazards

### **Benefits**

- $\triangleright$  Scientific, engineering, multimedia applications
	- $\triangleright$  Computation on arrays dominates, data parallelism

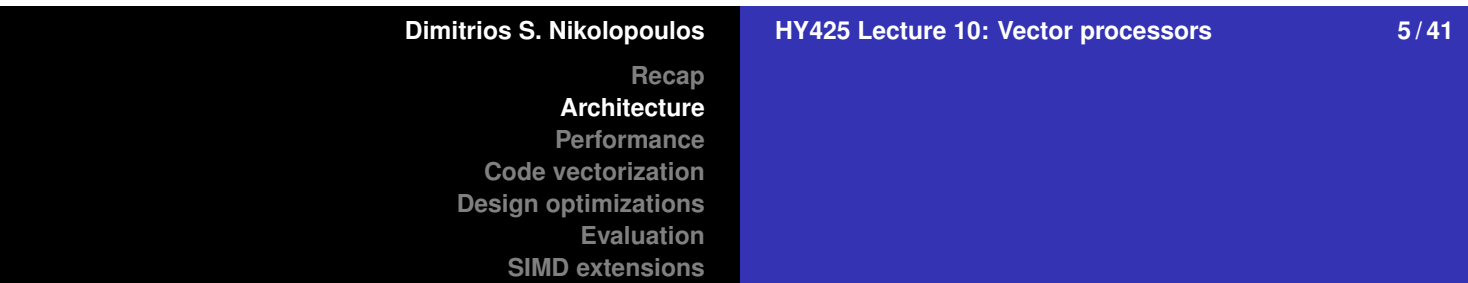

# **Vector architecture**

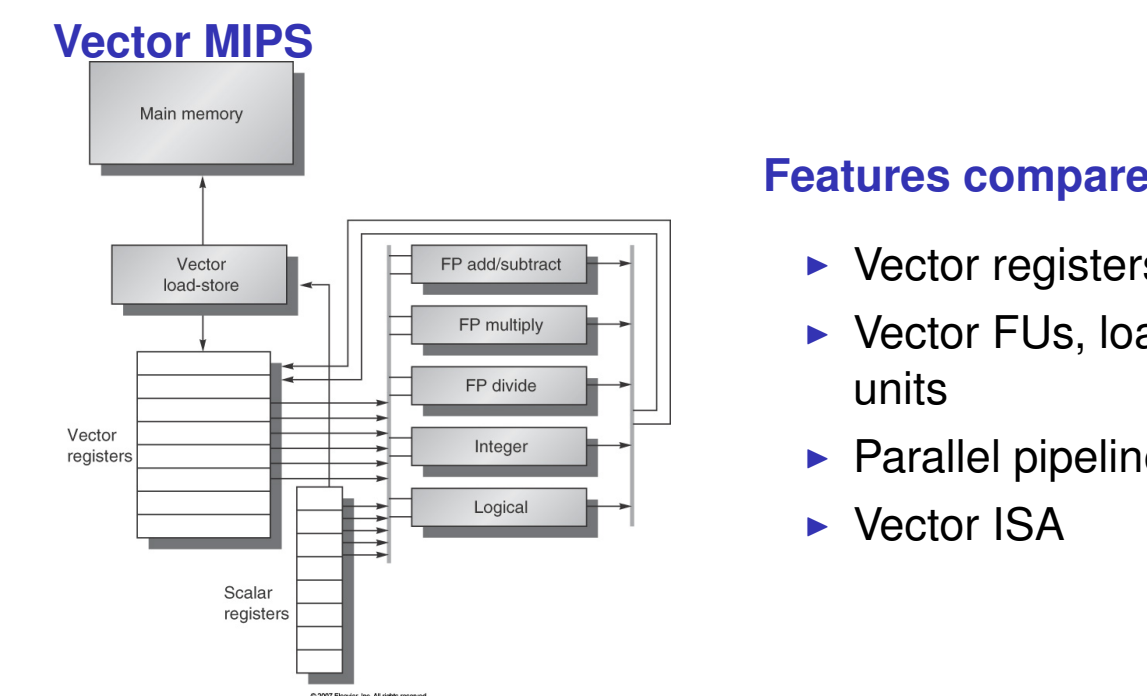

### **Features compared to scalar**

- $\triangleright$  Vector registers (wide)
- $\blacktriangleright$  Vector FUs, load/store
- $\triangleright$  Parallel pipelines or lanes

### **Example: SAXPY, DAXPY**

#### **MIPS code**

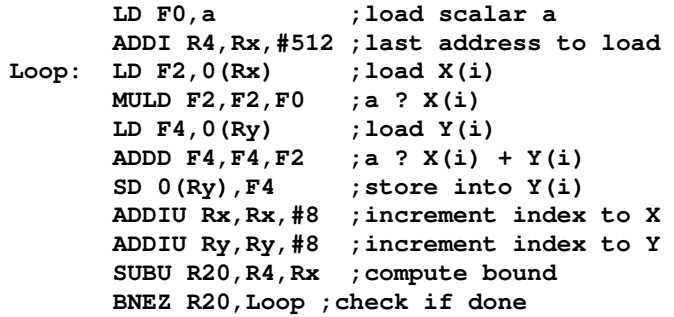

#### **VMIPS code**

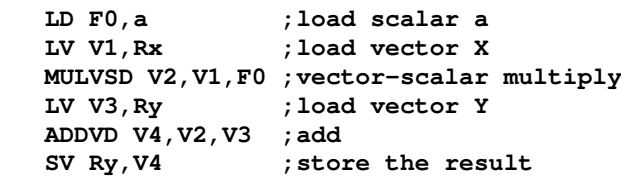

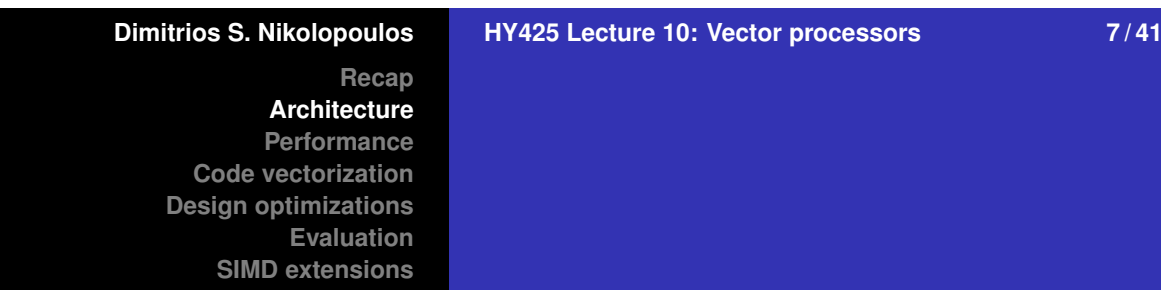

## **Vector instruction execution**

### **One versus multiple pipelined units**

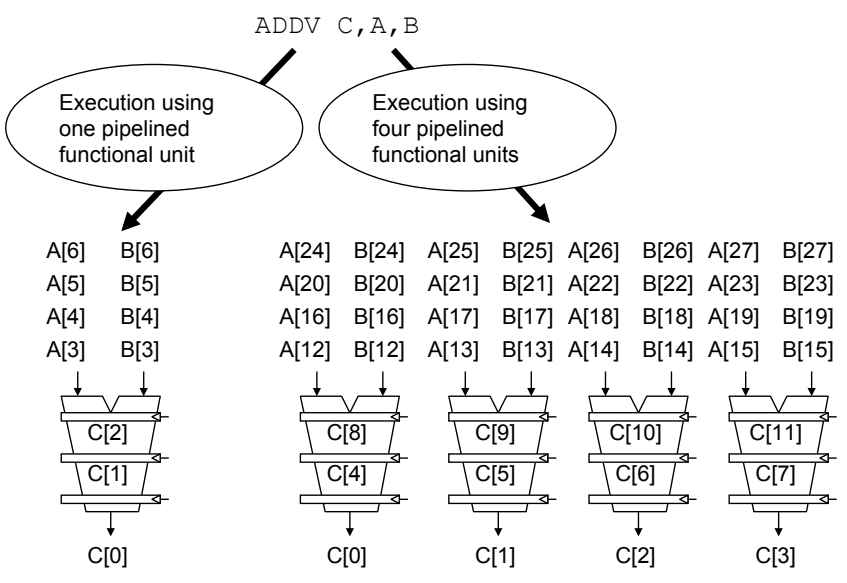

## **Vector instruction-level parallel execution**

# **Vector processor with four lanes**

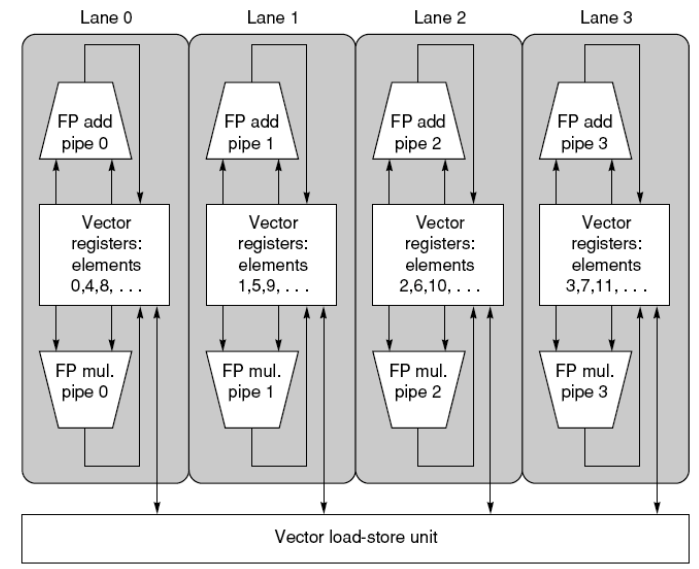

**Recap**

**Dimitrios S. Nikolopoulos HY425 Lecture 10: Vector processors 9 / 41**

**Architecture Performance Code vectorization Design optimizations Evaluation SIMD extensions**

# **Multi-lane vector unit**

#### **Example**

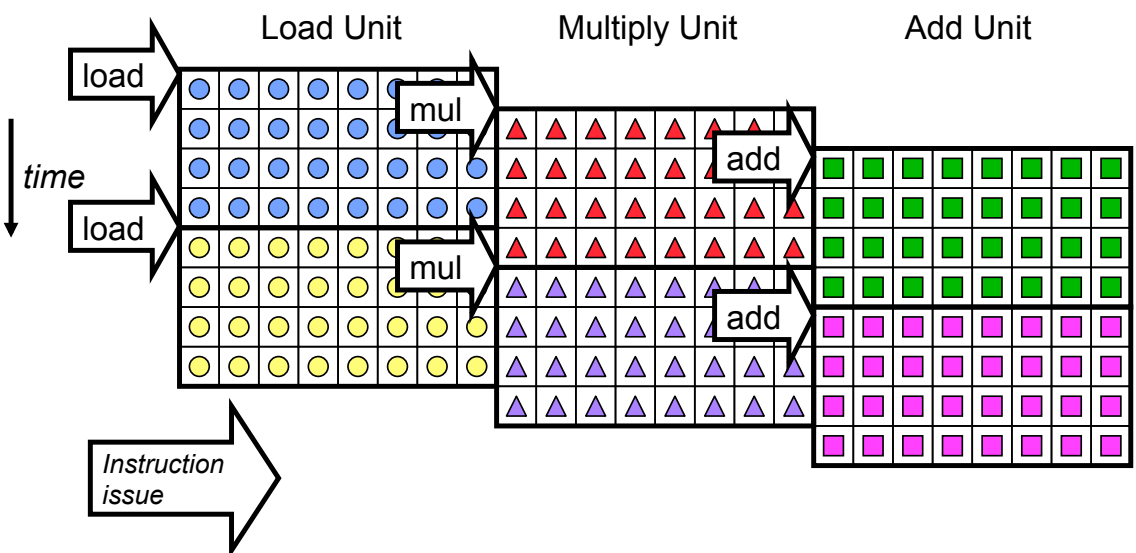

### **Vector processor performance factors**

- $\blacktriangleright$  Length of vector registers
- $\triangleright$  Vector operation initiation rate ( $\geq$  = 1 per cycle)
- $\triangleright$  Number of lanes (parallel pipelines)
- $\triangleright$  Vector instructions executing in same cycle convoy
- $\blacktriangleright$  Time to execute a single convoy chime

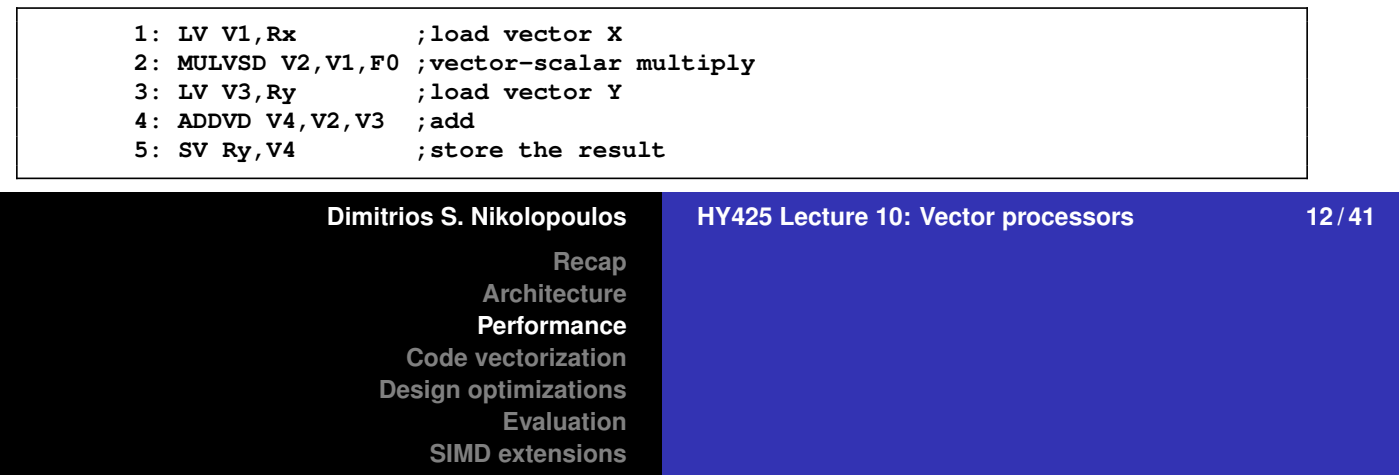

### **Vector processor performance measurement**

#### **Vector instruction latency**

- $\blacktriangleright$  Pipelined vector FUs
- $\triangleright$  Convoys do not overlap due to dependences
- $\blacktriangleright$  Vector startup time:
	- $\triangleright$  time until first result out from pipelined FU
- $\triangleright$  Rest of results come out one per cycle
- <sup>I</sup> *S* + *VL* − 1, *S*: startup time, *VL*: vector length

# **Example: DAXPY**

#### **4 convoys**

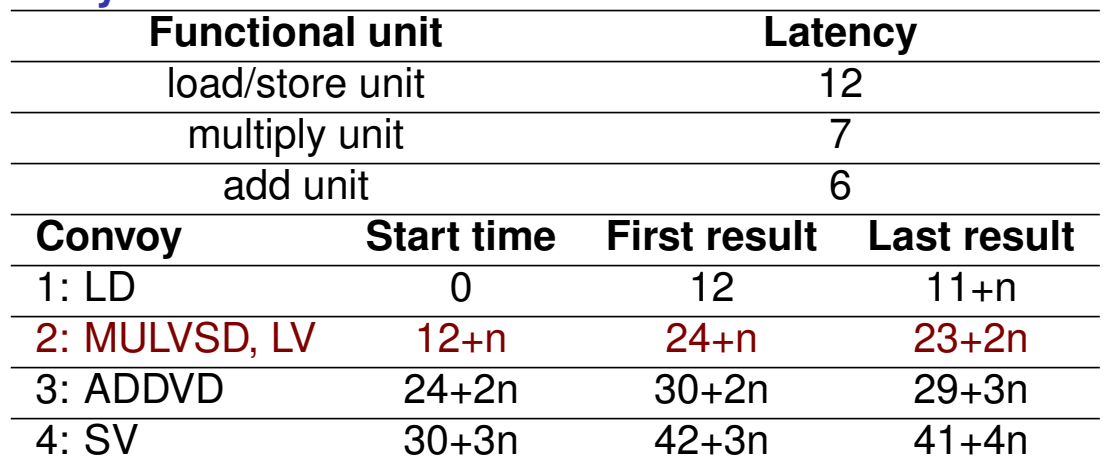

 $\blacktriangleright$  Latency of convoy depends on slowest instruction in convoy

- $\blacktriangleright$  Latency of second convoy is latency of slower LV instruction
- $\triangleright$  Shorter vector length implies more pipeline restarts in FUs

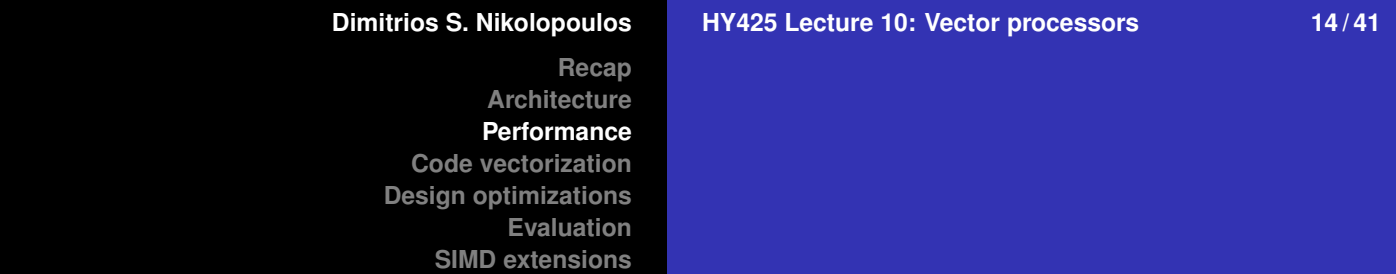

## **Vector load/store unit**

#### **Requirements from memory system**

- $\blacktriangleright$  Load/store units need word/cycle bandwidth from memory
- $\blacktriangleright$  Hard to meet demand, even with advanced memory systems
	- $\triangleright$  Multiple memory banks, interleaving
	- $\blacktriangleright$  High memory bank cycle time
	- $\triangleright$  Multiple loads/stores per clock need to be supported
- $\blacktriangleright$  How many banks are needed to sustain throughput to load/store units?

### **Example**

6-cycle bank latency, starting addrress=136

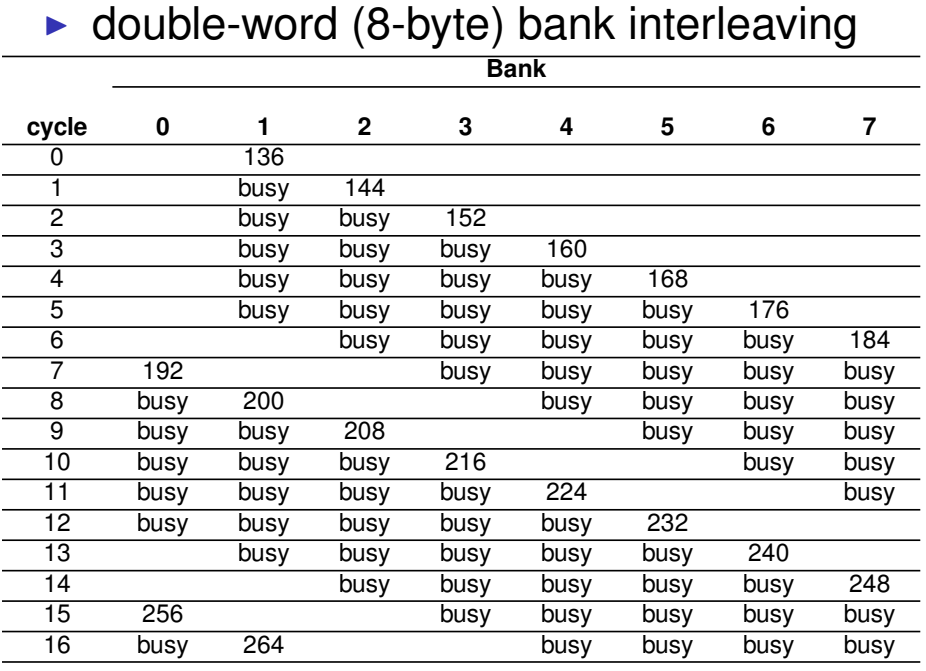

**Dimitrios S. Nikolopoulos HY425 Lecture 10: Vector processors 16 / 41**

**Recap Architecture Performance Code vectorization Design optimizations Evaluation SIMD extensions**

### **Vector processor performance metrics**

- **FLOPS: Floating point operations per second**
- $\blacktriangleright$  *R*<sub>n</sub>: FLOPS with  $MVL = n$
- $\blacktriangleright$   $T_n$ : Time with  $MVL = n$
- $\triangleright$  *R*<sub>∞</sub>: FLOPS with *MVL* = ∞
- ► *N*<sub>1/2</sub>: Vector length to achieve  $\frac{R_{\infty}}{2}$  FLOPS
- $\triangleright$  *N<sub>v</sub>*: Vector length to achieve more FLOPS than scalar

# **Stripmining**

#### Vector length

- $\blacktriangleright$  Typically shorter than real vector sizes (2–64 elements)
- $\blacktriangleright$  Loop transformation to vectorize code
- $\blacktriangleright$  Partition loop into vector instructions

### Example

```
/* Original code */
for (i=1;i<=n;i++)
  Y[i] = a * X[i] + Y[i]/* Vectorized code */
low = 1;
VL = (n mod MVL); /*find the odd-size piece*/
for j = 0; j < n/MVL; j++) {
 for (i=low; i <= low+VL-1; i++)
    Y(i) = a * X(i) + Y(i); /*main operation*/
  low = low + VL; /*start of next vector*/
  VL = MVL; /*reset the length to max*/
}
```
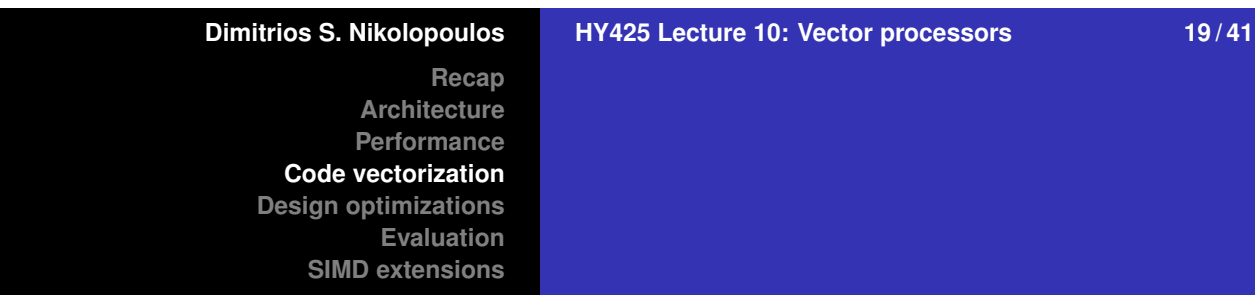

# **Stripmining performance**

- $\blacktriangleright$   $\top_{start}$ : vector pipeline startup cost for loop body
- $\blacktriangleright$   $\top_{loop}$ : scalar code per outer loop iteration
- **Example 2** chimes: number of chimes needed to execute convoys in the loop
- $\blacktriangleright$  Pipelined vector units, no overlap of convoys

$$
T_n = \lceil \frac{n}{MVL} \rceil \times (T_{loop} + T_{start}) + n \times \text{chimes} \tag{1}
$$

# **Stripmining performance (cont.)**

- $\triangleright$  Overhead more than 50% of total time for short vectors
- $\blacktriangleright$  Jumps indicate iterations of outer loop after stripmining

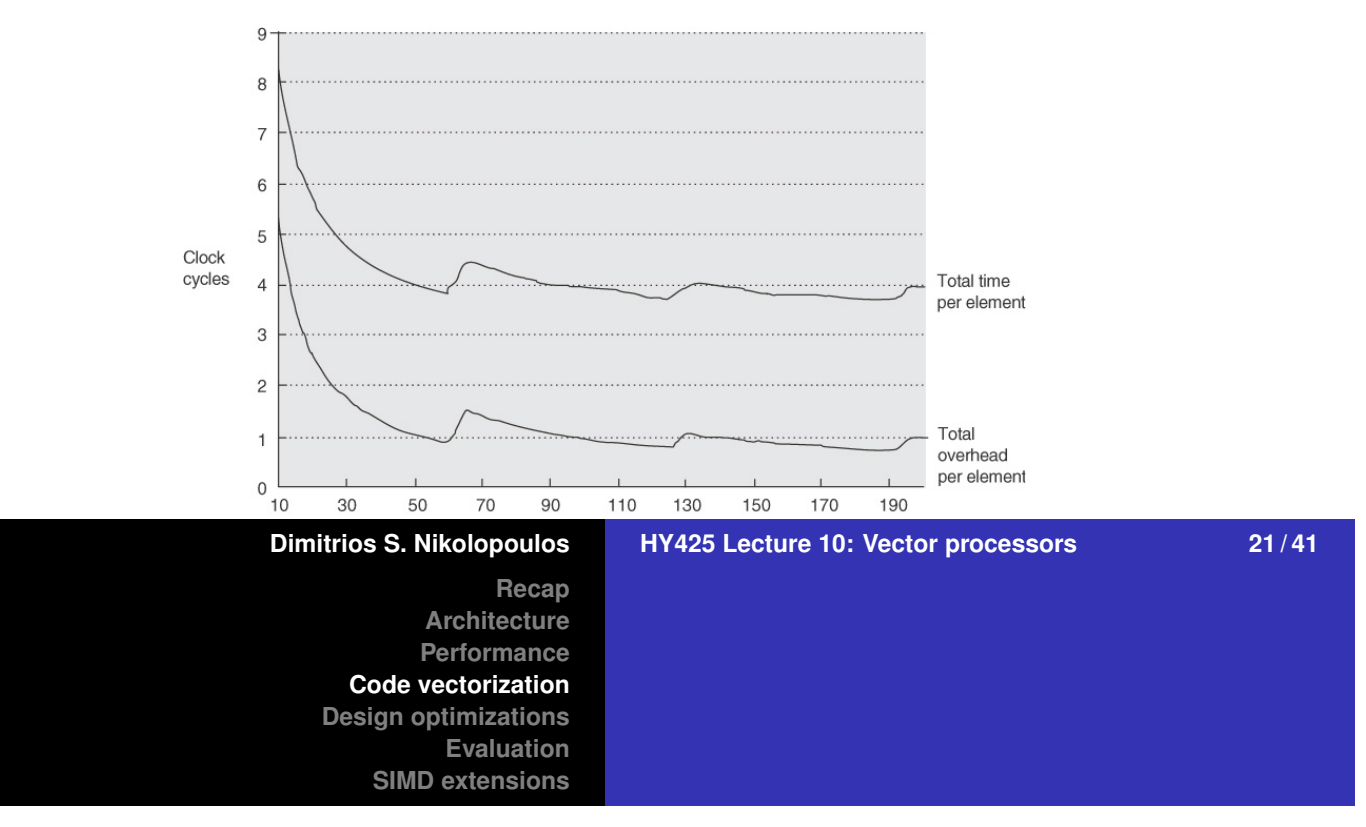

## **Vector strides**

### **Matrix-matrix multiplication**

```
for (i=0; i<100; i++)
 for (j=0; j<100; j++) {
   A[i][j] = 0.0;
    for (k=0; k<100; k++)
      A[i][j] = A[i][j] + B[i][k]*C[k][j]
   }
```
### **Vectorization considerations**

- Innermost loop over row of B and column of C
- $\triangleright$  Row-major array allocation in C
- I Vector with non-adjacent elements for *k*-th column of C
- $\triangleright$  Vector registers pack data with non-unit strides in memory
	- $\triangleright$  Compare to caches where blocks store only unit-stride data

### **Vector strides**

#### **Instructions for strided data access**

- $\triangleright$  LVWS: load vector with stride
- $\triangleright$  SVWS: store vector with stride
- $\blacktriangleright$  Also known as gather/scatter operations

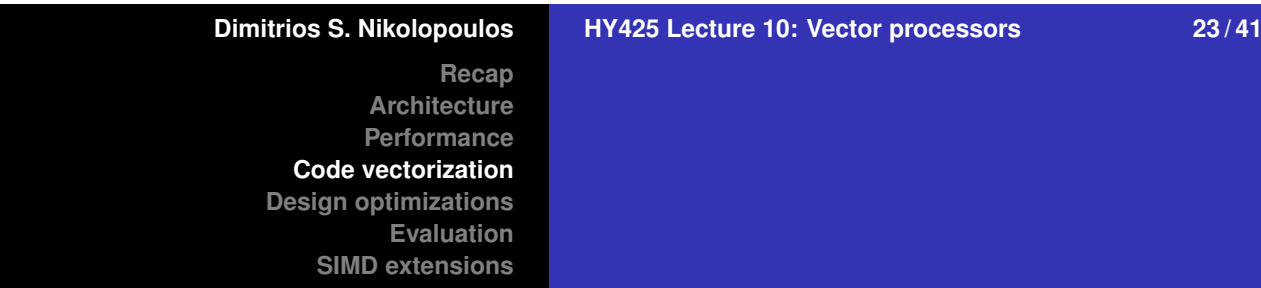

# **Vector strides (cont.)**

#### Implications for memory system

- $\blacktriangleright$  Non-unit strides may increase conflicts in memory banks
- Example:  $100 \times 100$ matrix-matrix multiplication, double-word (8-byte) interleaving, array type double, starting address of  $C = 136$

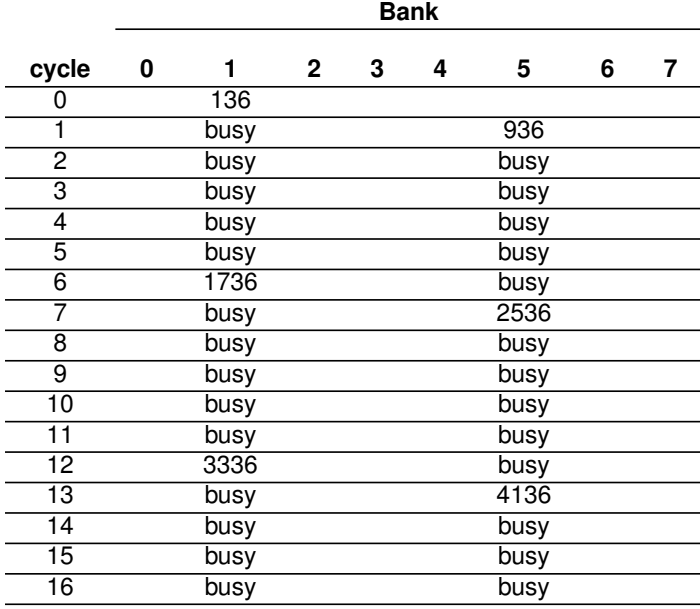

# **Vector strides (cont.)**

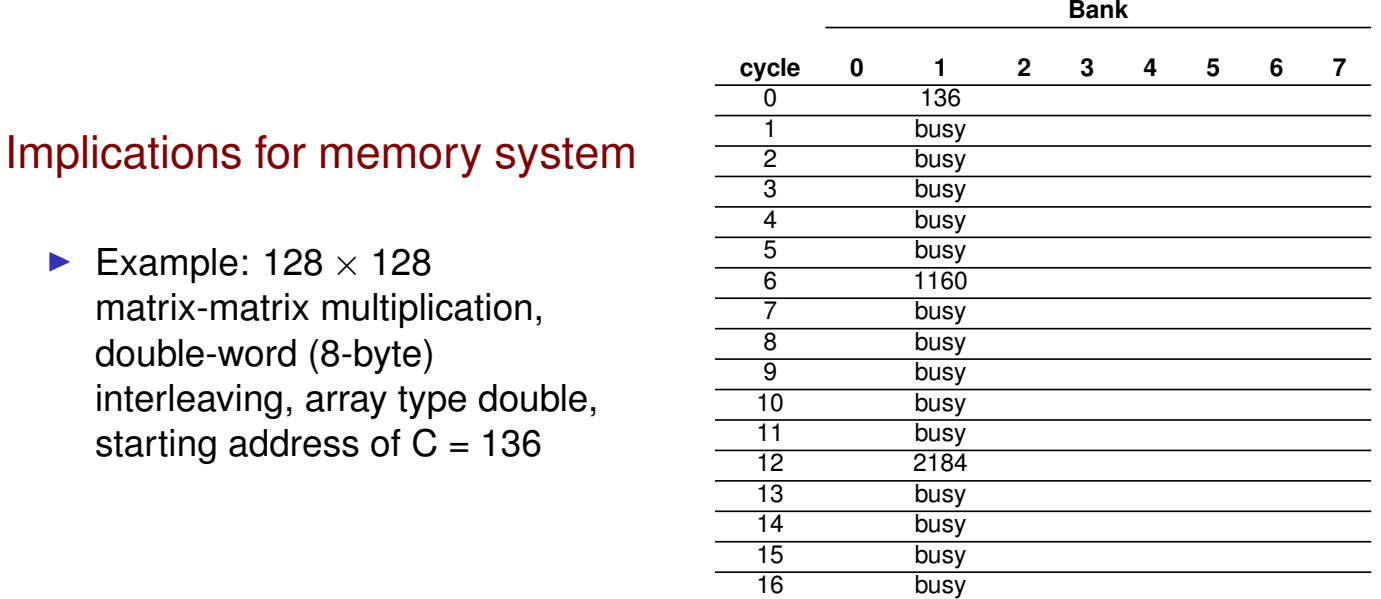

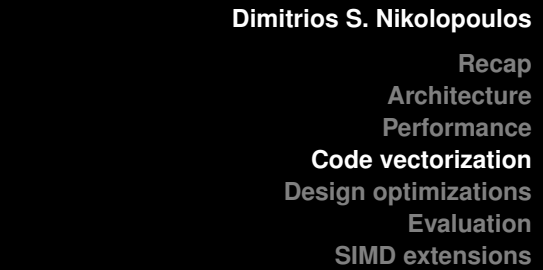

**Dimitrios B. Nikologoulo B. Nikologoulo B. Nikolas B. Nikolas 25/41** 

# **Vector strides (cont.)**

#### **Evaluating the impact of conflicts**

- ▶ Conflicts occur when stride is multiple of *nbanks* × *element\_size*
- $\triangleright$  Stalls occur if requests to same bank come more frequently than bank busy time

$$
\frac{nbanks}{LCM(\text{stride}, \text{nbanks})} < bank_busy_time \tag{2}
$$

- $\triangleright$  Conflicts avoided when strides and number of banks are prime relative to each other
- $\blacktriangleright$  Increasing number of banks decreases frequency of conflicts

#### **Chaining** Forwarding results between vector instructions

- $\triangleright$  Vector instruction starts as soon as first element becomes available
- $\triangleright$  Simultaneous read/write of vector register for different elements
- $\triangleright$  Vector register also read by multiple dependent instructions simultaneously

MULV V1,V2,V3 ADDV V5,V1,V4

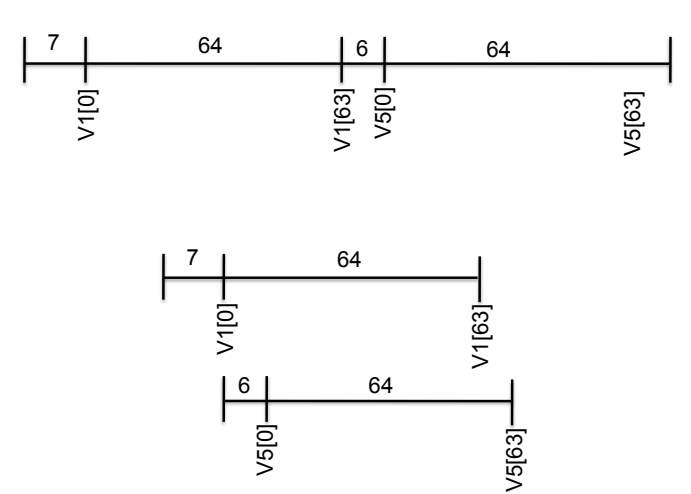

**Dimitrios S. Nikolopoulos HY425 Lecture 10: Vector processors 28 / 41 Recap Architecture Performance Code vectorization Design optimizations Evaluation SIMD extensions**

# **Conditional execution**

### **Conditional vector instructions**

- $\triangleright$  Convert control dependence to data dependence
- $\blacktriangleright$  Vector mask register marks vector elements to operate
	- $\triangleright$  Set vector mask bits for elements for which conditional is true

#### **VMIPS conditional instructions**

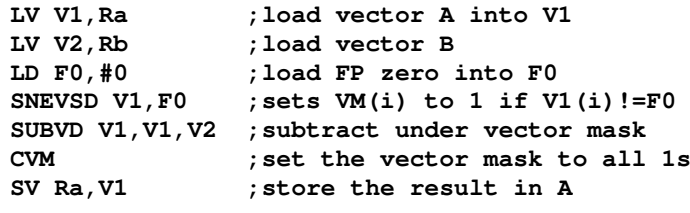

#### **Example**

```
for (i=0; i<64; i++)
   if (A[i] != 0)
      A[i] = A[i] - B[i]
   }
```
# **Scatter-gather operations**

### **Indirection arrays**

- $\blacktriangleright$  Sparse matrix codes access arrays indirectly (e.g. A[B[i]])
- $\blacktriangleright$  Indirection arrays implemented with index vector registers
- $\triangleright$  Gather: Collect elements pointed to by index vector
- $\triangleright$  Scatter: Distribute elements to locations pointed to by index vector

#### **Example**

**for (i=0; i<64; i++) A[K[i]]=A[K[i]]-C[M[i]]**

#### **VMIPS gather (LVI), scatter (SVI) instructions**

Assume Ra, Rk, Rc Rm have starting addresses of A, K, C, M

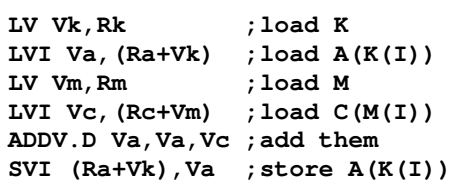

**Dimitrios S. Nikolopoulos HY425 Lecture 10: Vector processors 30 / 41**

# **Pipeline startup and draining latency**

#### **Two independent instructions using same FU**

**Recap Architecture Performance Code vectorization Design optimizations**

> **Evaluation SIMD extensions**

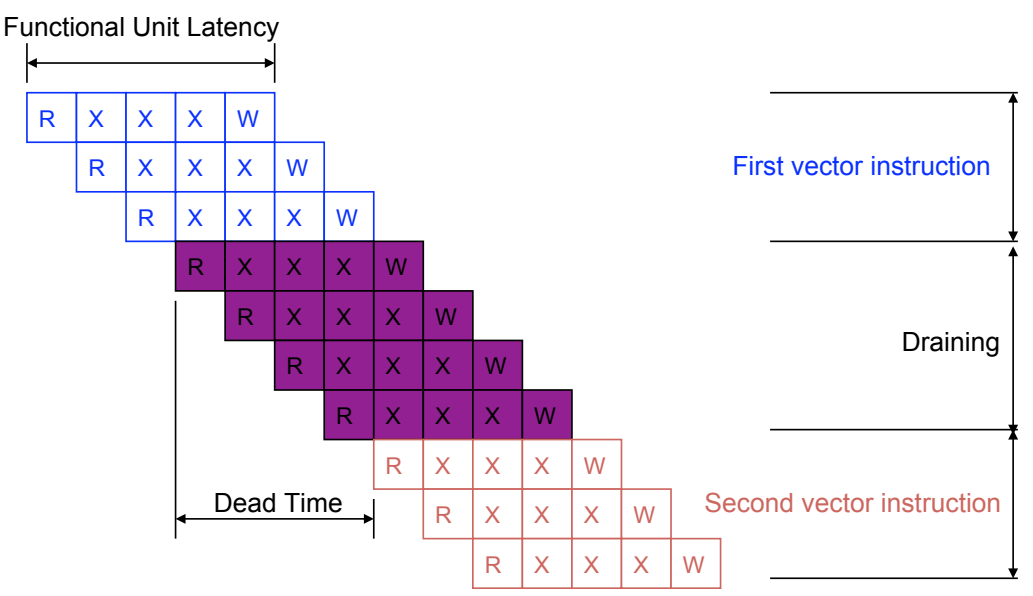

### **Vector processor performance metrics**

- **FLOPS: Floating point operations per second**
- $\blacktriangleright$  *R*<sub>n</sub>: FLOPS with  $MVL = n$
- $\blacktriangleright$   $\tau_n$ : Time with  $MVL = n$
- $\blacktriangleright$  *R*<sub>∞</sub>: FLOPS with *MVL* = ∞
- ► *N*<sub>1/2</sub>: Vector length to achieve  $\frac{R_{\infty}}{2}$  FLOPS
- $N_v$ : Vector length to achieve more FLOPS than scalar

$$
T_n = \lceil \frac{n}{MVL} \rceil \times (T_{loop} + T_{start}) + n \times T_{chime}
$$
 (3)

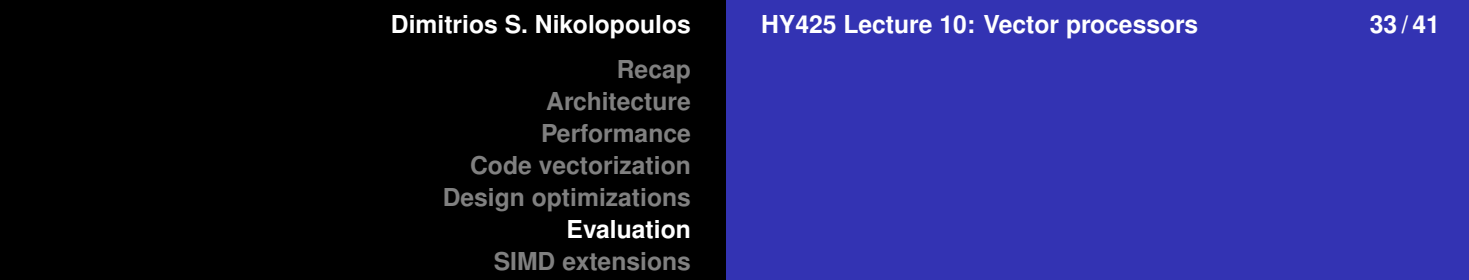

### **DAXPY example**

#### **Execution with 500 MHz dual-issue vector processor**

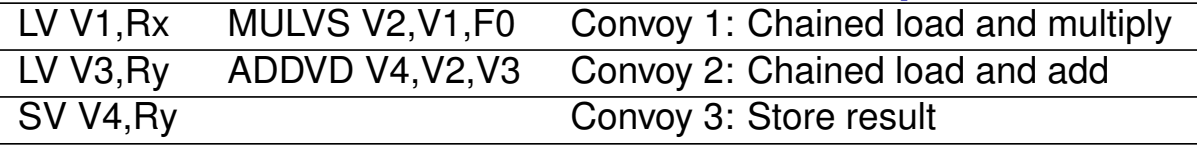

#### **Assumptions**

▶ MVL=64, LV/SV FU latency=12, ADDVD FU latency=6, MULVS FU latency=7,  $T_{loop} = 15$ 

 $T_{start} = 12 + 7 + 12 + 6 + 12 = 49$  (4)

$$
T_{loop} = 15 \tag{5}
$$

$$
T_{\text{chime}} = 3 \tag{6}
$$

$$
T_n = \lceil \frac{n}{64} \rceil (49 + 15) + 3n \tag{7}
$$

$$
T_n\leq 4n+64\tag{8}
$$

# **DAXPY example (cont.)**

#### **Execution with 500 MHz, dual-issue vector processor**

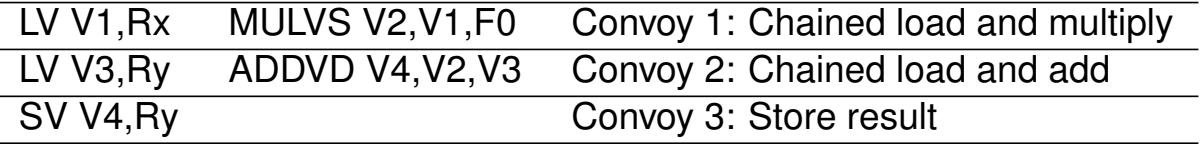

#### **Peak and realistic performance**

$$
R_{\infty} = \lim_{n \to \infty} \left( \frac{\text{operations per iteration} \times \text{clock rate}}{\text{clock cycles per iteration}} \right) \tag{9}
$$
\n
$$
\lim_{n \to \infty} (\text{clock cycles per iteration}) = \lim_{n \to \infty} \left( \frac{4n + 64}{n} \right) = 4 \tag{10}
$$
\n
$$
R_{\infty} = \left( \frac{2 \times 500 \text{MHz}}{4} \right) = 250 \text{MFLOPS} \tag{11}
$$

$$
R_{66} = \frac{2 \times 500 \text{MHz}}{\frac{T_{66}}{66}} = \frac{2 \times 66 \times 500}{2 \times (49 + 15) + 3 \times 66} \text{MFLOPS} = 202 \text{MFLOPS} \qquad (12)
$$

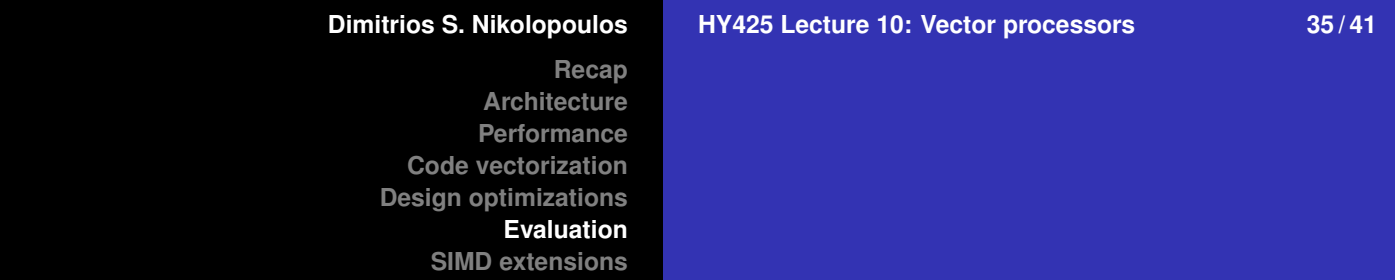

# **DAXPY example (cont.)**

#### **Execution with 500 MHz, dual-issue vector processor**

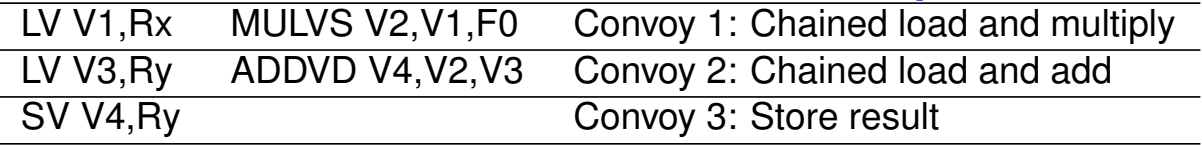

#### **Peak and realistic performance**

Assume three instead of one pipeline for memory operations Instructions fit in one convoy (with chaining)

$$
T_{66} = \lceil \frac{66}{64} \rceil (15 + 49) + 66 \times 1 = 194 \tag{13}
$$

 $(14)$ 

Strip-mining overhead overlapped

$$
T_{66} = (15 + 49) + 66 \times 1 = 130, R_{\infty} = 2 \times \text{clock rate}
$$
 (15)

 $(16)$ 

### **SIMD extensions to superscalar processors**

#### **Motivation**

- $\triangleright$  Add SIMD vector instruction execution capabilities with minimal extensions to a pipelined processor
	- $\triangleright$  Wide registers, typically 128-bit
	- $\triangleright$  Additional short vector execution units, typically 128-bit
- $\triangleright$  Extend ISA with vector instructions
	- $\triangleright$  MMX, SSE, SSE2, SSE3, SSE4, AltiVec,  $\dots$

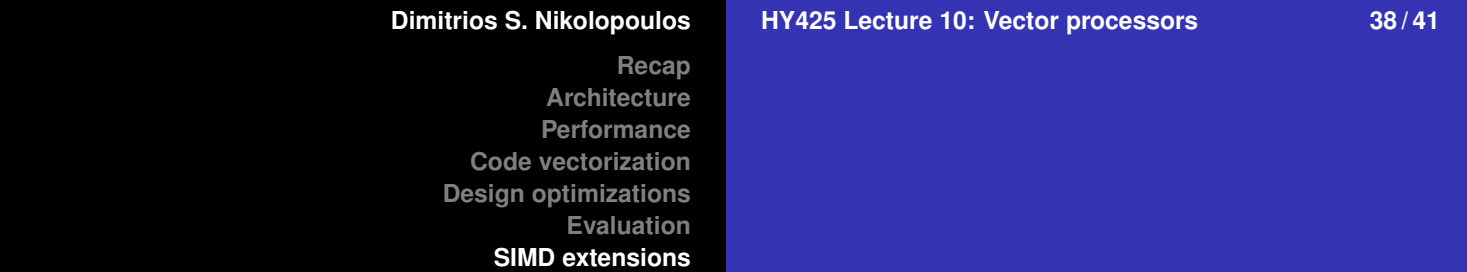

# **Adding SIMD extensions to pipelined superscalar processor**

#### **Pentium 4 microarchitecture**

#### Borrowed from Intel Technology Journal

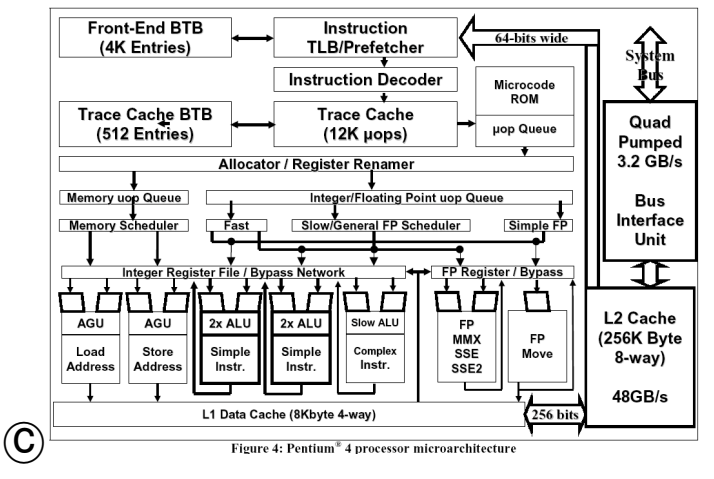

# **Intel SSE extensions**

### **Pentium II onwards**

- $\triangleright$  8–16 128-bit registers (XMM registers), plus 8–16 64-bit MMX registers
- $\blacktriangleright$  Registers enable packed data (2 double-words, 4 words, 8 half-words, 16 chars) operations and/or scalar operations
- $\triangleright$  Single-cycle SSE ALU operations
- $\triangleright$  SIMD memory-register load/store operations
	- $\blacktriangleright$  prefetching
	- $\blacktriangleright$  streaming stores

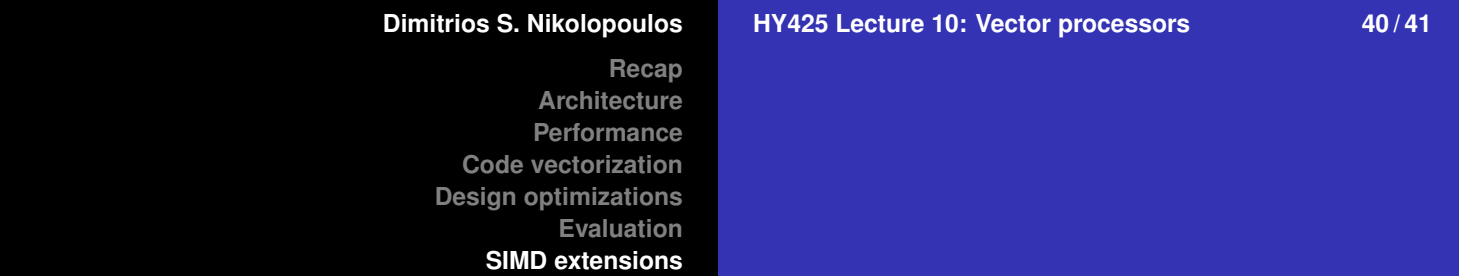

# **Intel SSE extensions**

#### **Example: inner product**

```
typedef float v4sf __attribute__ ((mode(V4SF))); // floating point vector type
float x[k]; float y[k]; // operand vectors of length k
float inner_product = 0.0, temp[4];
v4sf acc, X, Y; // 4x32-bit float registers
acc = __builtin_ia32_xorps(acc, acc); // zero the accumulator
for (int i = 0; i < (k - 3); i += 4) {
 X = __builtin_ia32_loadups(&x[i]); // load groups of four floats
 Y = __builtin_ia32_loadups(\&y[i]\;
  acc = __builtin_ia32_addps(acc, __builtin_ia32_mulps(X, Y));
}
 __builtin_ia32_storeups(temp, acc); // add the accumulated values
inner product = temp[0] + temp[1] + temp[2] + temp[3];
for (; i < k; i++) // add up the remaining floats
 inner\_product += x[i] * y[i];
```
xorps: bit-wise xor of single-precision floating point values loadups: move four unaligned packed single-precision floats from memory mulps,addps: multiply, add single-precision floats